## Anlage 1: Flurstücksliste Gemarkung Arnoldsweiler

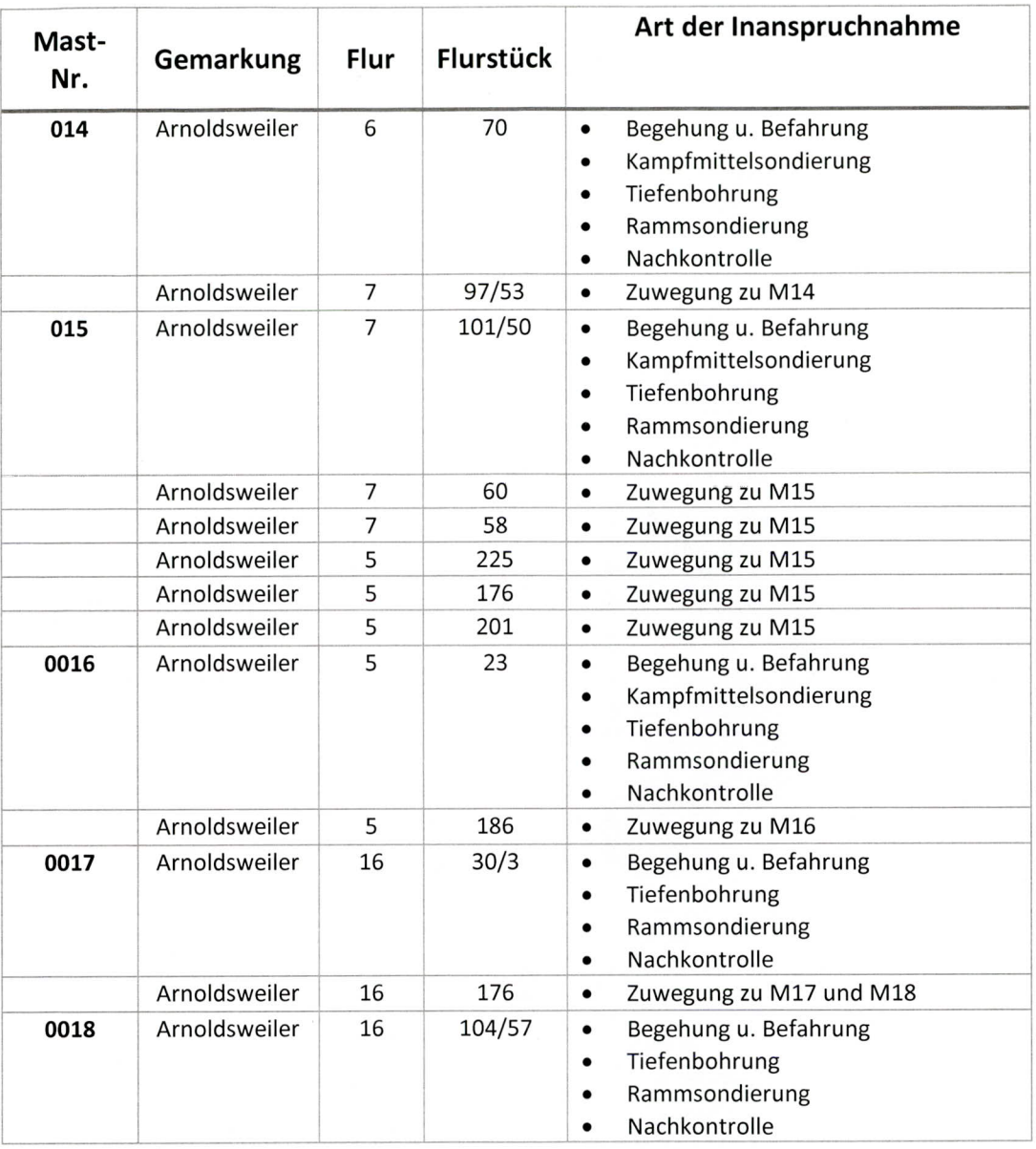

# Gemarkung Blatzheim

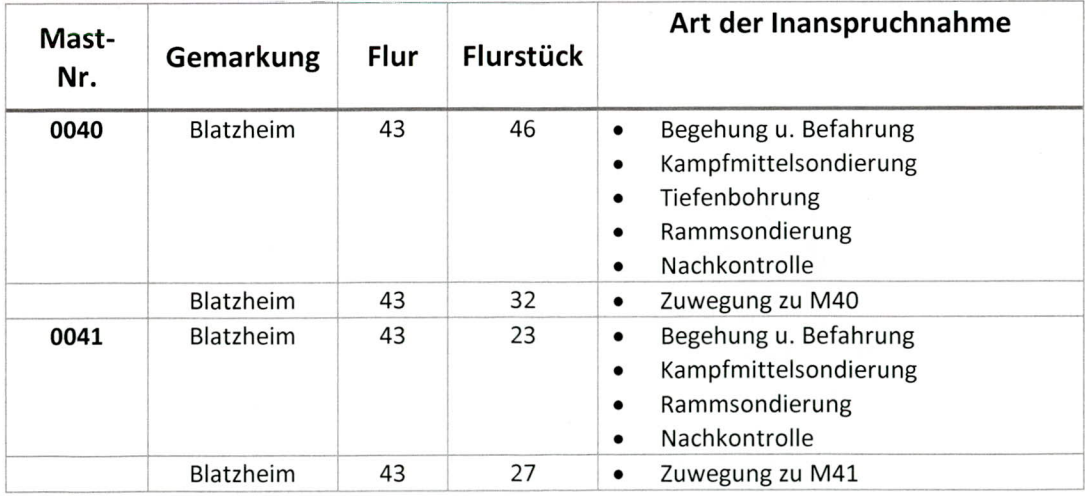

## Anlage 1: Flurstücksliste Gemarkung Buir

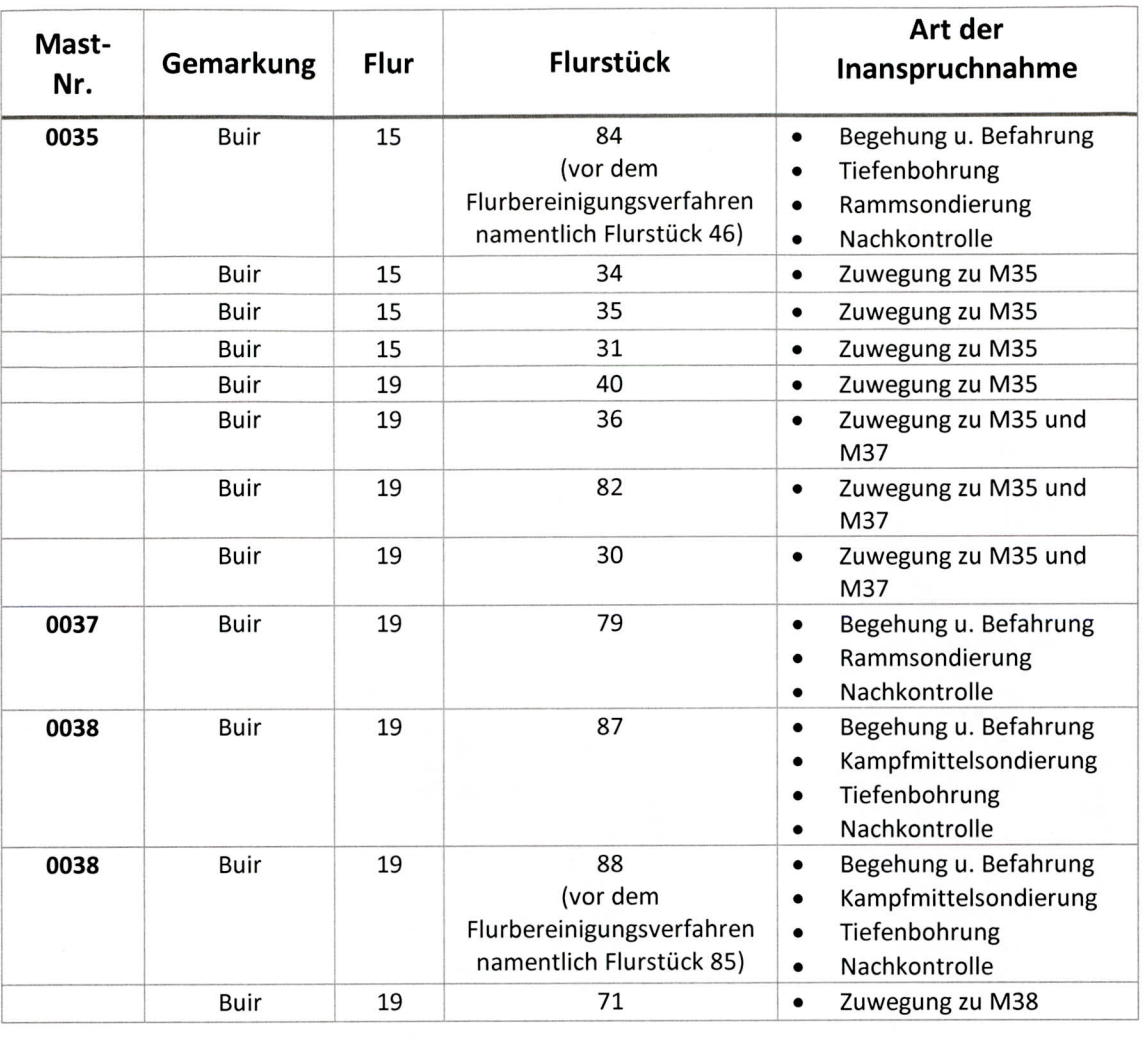

## Anlage 1: Flurstücksliste Gemarkung Golzheim

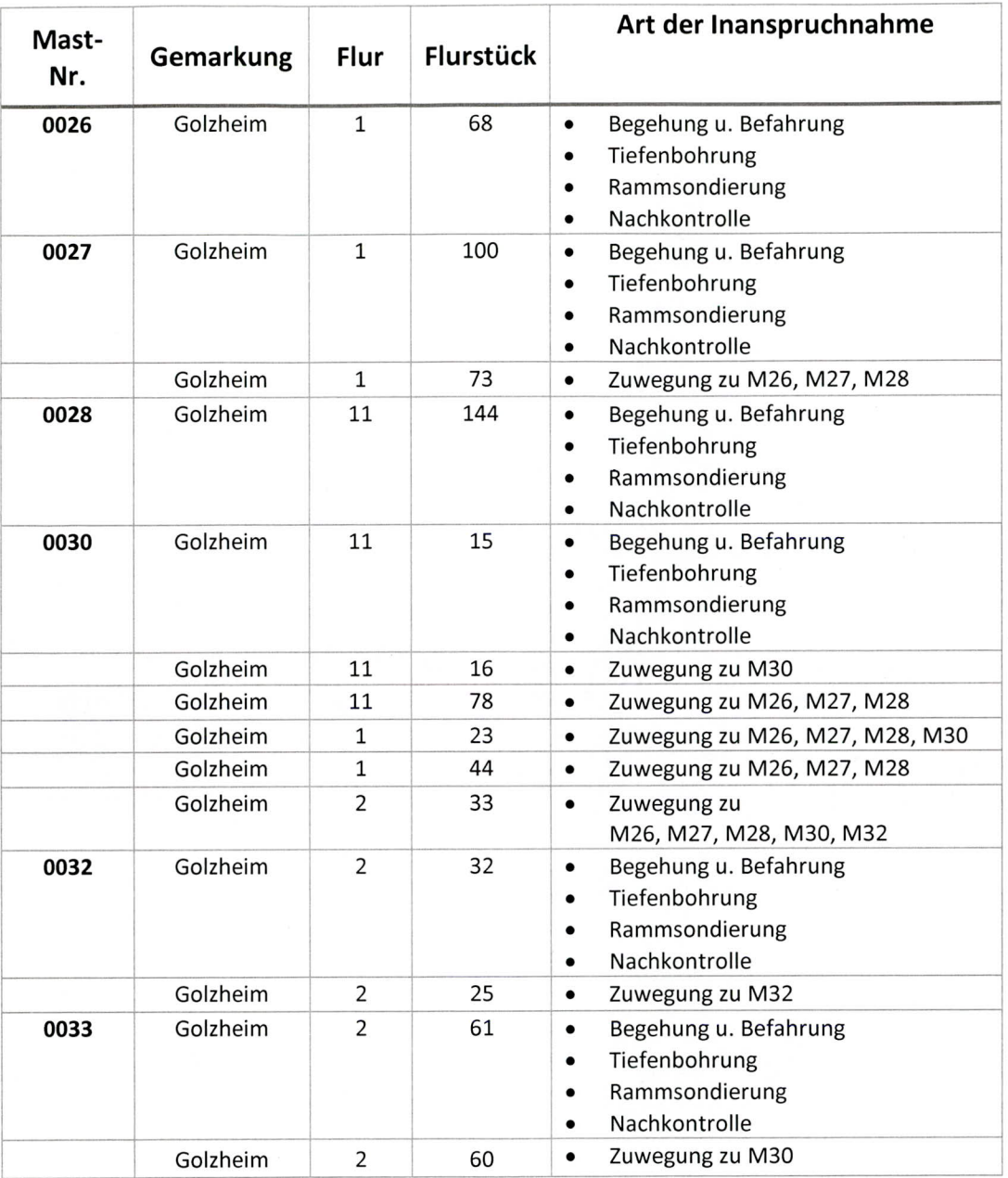

# Anlage 1: Flurstücksliste<br>Gemarkung Merzenich

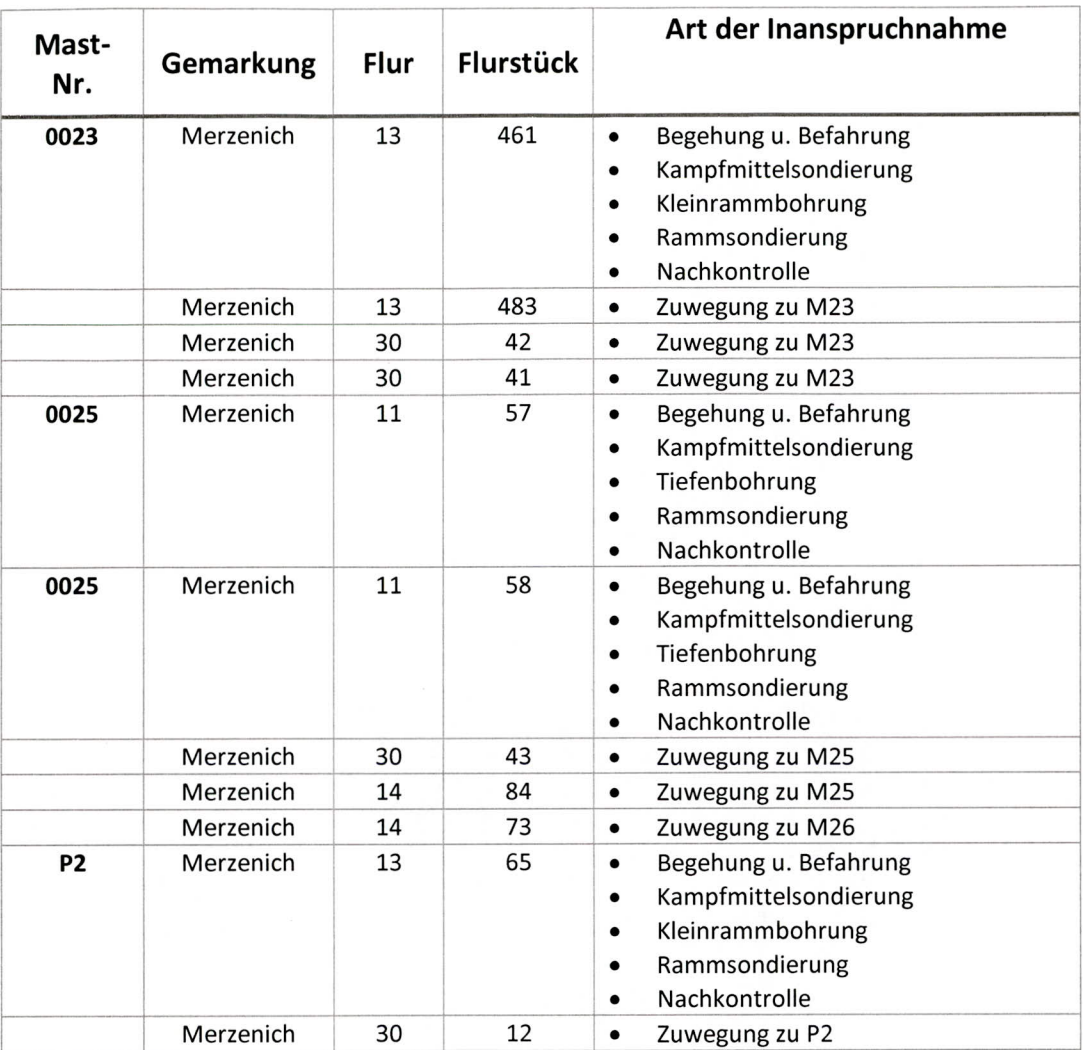

## Anlage 1: Flurstücksliste Gemarkung Huchem-Stammeln

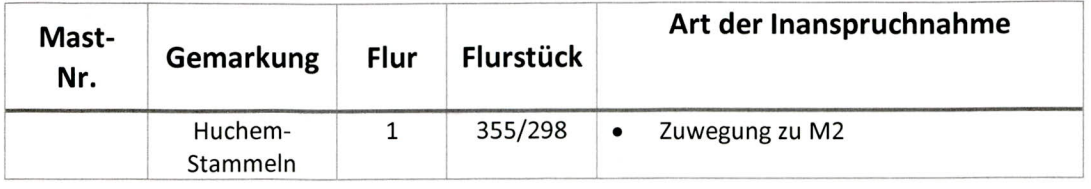

# Gemarkung Oberzier

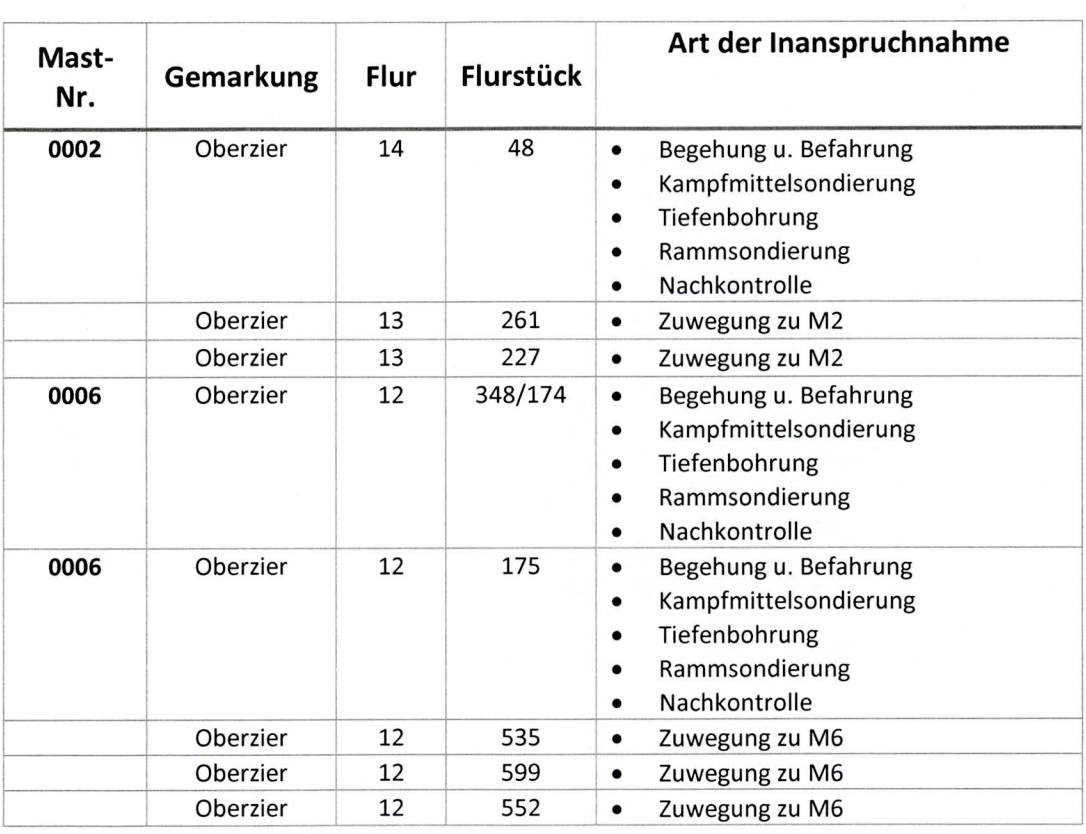